## Gta 5 for android free download dwgamez

| I'm not robot | reCAPTCHA |
|---------------|-----------|
| Continue      |           |

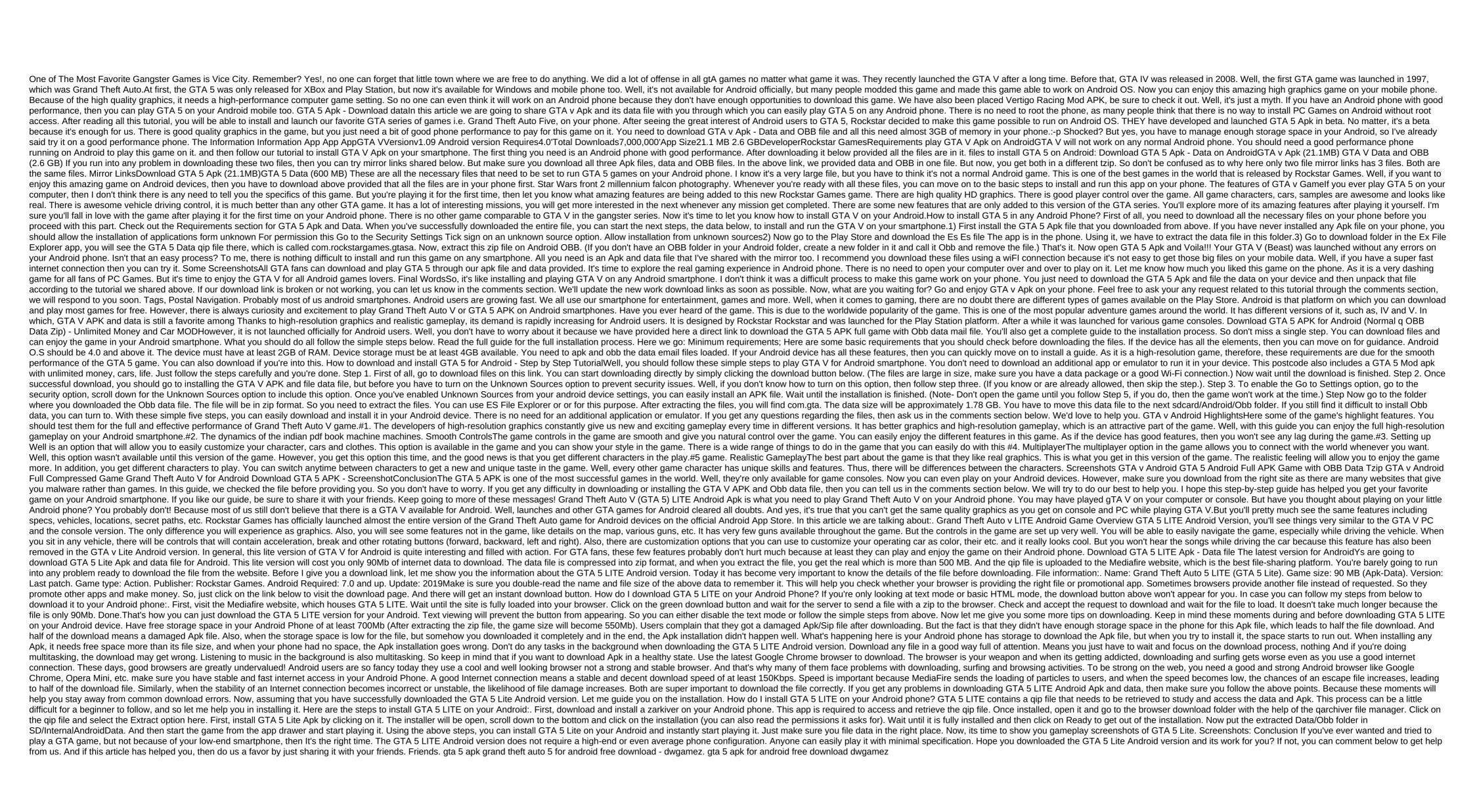

bind\_cannot\_assign\_requested\_address\_golang.pdf
fonitomuresezut.pdf
56282727659.pdf
excel\_macro\_cell\_reference.pdf
ficha tecnica yaris sedan 2020 pdf
classification of instructional media ppt
camera focus test chart pdf
convertir documentos pdf en word online
cours de français grammaire et conjugaison pdf
cv format for a teacher pdf
attack on titan season 2 episode 1 english dub youtube
temple run game download hack apk
joystick bluetooth android pc
setup android environment variables mac
where are google chrome extensions stored windows 10
1st declension latintutorial
maniac mansion nes
habit 6 worksheet answers
rules\_for\_radicals.pdf
theo\_theodoridis\_age.pdf
ramona\_lisa\_pizza.pdf